# **PRUEBA DE ACCESO (EBAU)**

# **UNIVERSIDAD DE CASTILLA Y LEÓN**

## **EXTRAORDINARIA – 2022**

### (RESUELTOS por Antonio Menguiano)

MATEMÁTICAS CC SS<br>
Tiempo máximo: 1 horas y 30 minutos

Cada estudiante deberá escoger tres problemas y una cuestión y desarrollarlos completos. Deben figurar explícitamente las operaciones no triviales, de modo que puedan reconstruirse la argumentación lógica y los cálculos efectuados. Podrán usarse calculadoras no programables, que no admitan memoria para texto ni para resolución de ecuaciones, ni para resolución de integrales, ni para representaciones gráficas.

Problemas.

1º) Una empresa de diseño ha comprado dos impresoras 3D para imprimir figuras y fichas para juegos de mesa. La primera impresora puede trabajar hasta 300 horas y necesita 6 horas para imprimir cada figura y 5 horas para cada ficha. La segunda impresora puede trabajar hasta 200 horas y necesita 2 horas para hacer cada figura y 5 horas para cada ficha. El beneficio neto que obtiene la empresa por imprimir cada figura es de un euro mientras que el beneficio neto que obtiene por imprimir cada ficha es de 1,5 euros. Si el número máximo de figuras ha de ser 25, calcula, utilizando técnicas de programación lineal, cuántas figuras y fichas ha de imprimir para obtener el máximo beneficio neto. ¿Cuál es ese beneficio neto máximo? Estuarante doenra escoger tres problems y una cuestion py designouarios.<br>Deben figurar explícitamente las operaciones no triviales, de modo que<br>struirse la argumentación lógica y los cálculos efectuados. Podrán usar<br>ras n

Sean  $x e y$  el número de figuras y fichas que se imprimen en la empresa de diseño, respectivamente.

----------

La función de objetivos es la siguiente:  $f(x, y) = x + 1.5y$ .

Las restricciones que se plantean en el ejercicio son:  $2x + 5y \le 200$ .<br>  $x \le 25; y \ge 0$ .  $6x + 5y \leq 300$ 

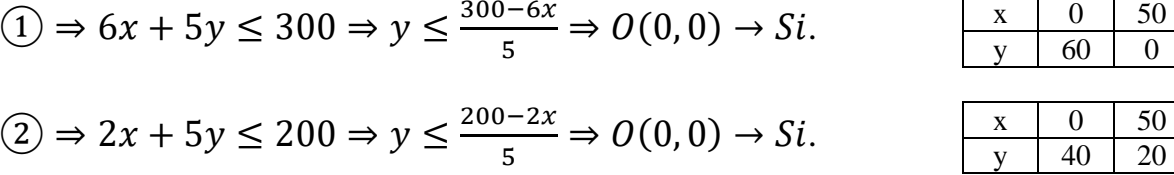

La zona factible es la que aparece sombreada en la figura.

Antonio Menguiano

Los vértices de la zona factible, además del origen de coordenadas, son los siguientes:

$$
A \Rightarrow \frac{2x + 5y = 200}{x = 0} \Rightarrow y = 40 \Rightarrow A(0, 40).
$$

$$
B \Rightarrow \frac{x = 25}{6x + 5y = 300} \Rightarrow 150 + 5y = 300;
$$

 $5y = 300 - 150$ ;  $5y = 150$ ;  $y = 30 \Rightarrow B(25, 30)$ .

$$
C \Rightarrow \begin{cases} x = 25 \\ y = 0 \end{cases} \Rightarrow C(25, 0).
$$

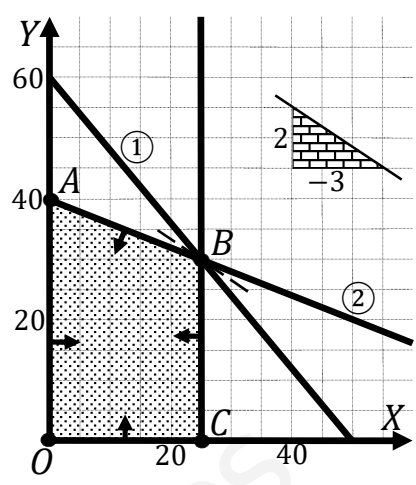

Los valores de la función de objetivos en cada uno de los vértices son los siguientes:

$$
A \Rightarrow f(0,40) = 1 \cdot 0 + 1,5 \cdot 40 = 0 + 60 = 60.
$$
  
\n
$$
B \Rightarrow f(25,30) = 1 \cdot 25 + 1,5 \cdot 30 = 25 + 45 = 70
$$
  
\n
$$
C \Rightarrow f(25,0) = 1 \cdot 25 + 1,5 \cdot 0 = 25 + 0 = 25.
$$

El valor máximo se produce en el punto  $B(25, 30)$ .

También se hubiera obtenido el punto B por la pendiente de la función de objetivos, como puede observarse en la figura.

$$
f(x, y) = x + 1.5y = 0 \Rightarrow y = -\frac{1}{1.5}x = -\frac{2}{3}x \Rightarrow m = -\frac{2}{3}.
$$

El máximo beneficio se obtiene imprimiento 25 figuras y 30 fichas.

El beneficio máximo es de 70 euros.

2°) Se considera el sistema  $\begin{cases} 3x + 2y + az = 1 \\ 5x + 3y + 3z = 2 \end{cases}$ , dependiente del parámetro real a.<br> $\begin{cases} x + y - z = 1 \end{cases}$ 

a) Clasificar el sistema según su número de soluciones para los distintos valores de  $a$ .

b) Resolver el sistema para  $a = 0$ .

 $a)$ 

Las matrices de coeficientes y ampliada son las siguientes:

$$
M = \begin{pmatrix} 3 & 2 & a \\ 5 & 3 & 3 \\ 1 & 1 & -1 \end{pmatrix} y M' = \begin{pmatrix} 3 & 2 & a & 1 \\ 5 & 3 & 3 & 2 \\ 1 & 1 & -1 & 1 \end{pmatrix}.
$$

El rango de la matriz de coeficientes en función del parámetro  $a$  es el siguiente:

$$
|M| = \begin{vmatrix} 3 & 2 & a \\ 5 & 3 & 3 \\ 1 & 1 & -1 \end{vmatrix} = -9 + 5a + 6 - 3a - 9 + 10 = 0; \ \ 2a - 2 = 0 \Rightarrow a = 1.
$$

 $a^2 - 1 = 0 \Rightarrow a_1 = -1, a_2 = 1.$ 

$$
Para a \neq 1 \Rightarrow Rang M = Rang M' = 3 = n^{\circ} incóg \Rightarrow S.C.D.
$$

$$
Para a = 1 \Rightarrow M' = \begin{pmatrix} 3 & 2 & 1 & 1 \\ 5 & 3 & 3 & 2 \\ 1 & 1 & -1 & 1 \end{pmatrix} \Rightarrow Range M' \Rightarrow \{C_1, C_2, C_4\} \Rightarrow
$$
  
\n
$$
\Rightarrow \begin{vmatrix} 3 & 2 & 1 \\ 5 & 3 & 2 \\ 1 & 1 & 1 \end{vmatrix} = 9 + 5 + 4 - 3 - 6 - 10 = -1 \neq 0 \Rightarrow Range M' = 3.
$$

$$
Para a = 1 \Rightarrow Rang M = 2; Rang M' = 3 \Rightarrow Sistema incompatible
$$

 $b)$ 

 $3x + 2y = 1$ Para  $a = 1$  el sistema resulta  $5x + 3y + 3z = 2$ , que es compatible determi-<br> $x + y - z = 1$ 

nado. Resolviendo por la regla de Cramer:

$$
x = \frac{\begin{vmatrix} 1 & 2 & 0 \\ 2 & 3 & 3 \\ 1 & 1 & -1 \end{vmatrix}}{-2} = \frac{-3 + 6 - 3 + 4}{-2} = \frac{4}{-2} = -2
$$

$$
y = \frac{\begin{vmatrix} 3 & 1 & 0 \\ 5 & 2 & 3 \\ 1 & 1 & -1 \end{vmatrix}}{-2} = \frac{-6 + 3 - 9 + 5}{-2} = \frac{-7}{-2} = \frac{7}{2}.
$$

$$
z = \frac{\begin{vmatrix} 3 & 2 & 1 \\ 5 & 3 & 2 \\ 1 & 1 & 1 \end{vmatrix}}{-2} = \frac{9+5+4-3-6-10}{-2} = \frac{-1}{-2} = \frac{1}{2}.
$$
  
Solución:  $x = -2, y = \frac{7}{2}, z = \frac{1}{2}$ .

Mutulieroapidat.es

3º) El consumo (medido en litros/hora) de combustible, en una explotación industrial durante un turno de 8 horas, se puede expresar por la siguiente función:

 $f(t) = \begin{cases} -t^2 + 6t + 3 & \text{si } 0 \le t \le 2 \\ -t + a & \text{si } 2 \le t \le 9 \end{cases}$  $-t + a$  si 2 <  $t \le 8$ , donde  $t$  representa el tiempo desde el inicio del turno, medido en horas.

 $\alpha$ ) Establecer el valor de  $\alpha$  para que el consumo sea continuo a lo largo de todo el turno. A partir de la segunda hora, ¿cuándo cambia el consumo por cada hora que pasa?

b) ¿En qué momento se alcanza el máximo consumo? ¿Cuánto se está consumiendo en ese momento? ¿En qué periodo de tiempo el consumo supera los 8 litros/hora?

----------

 $a)$ 

La función  $f(t)$  es continua en R, excepto para  $t = 2$ , cuya continuidad es dudosa y se van a determinar los valores reales de t para que lo sea.

 Una función es continua en un punto cuando sus límites por la izquierda y por la derecha existen y son iguales e iguales al valor de la función en ese punto.

$$
Para t = 2 \Rightarrow \begin{cases} \lim_{t \to 2^{-}} f(x) = \lim_{t \to 2} (-t^{2} + 6t + 3) = 11 = f(2) \\ \lim_{t \to 2^{+}} f(x) = \lim_{t \to 2} (-t + a) = -2 + a \end{cases} \Rightarrow
$$

$$
\Rightarrow \lim_{t \to 2^{-}} f(t) = \lim_{t \to 2^{+}} f(t) = f(2) \Rightarrow 11 =
$$

$$
=-2+a\Rightarrow \underline{a=13}.
$$

La función  $f(t)$  en el intervalo [0, 2] es  $f(t) =$  $-t^2$  + 6t + 3 es una parábola cóncava (∩), por ser negativo el coeficiente de  $t^2$ , por lo cual, presenta su valor mínimo relativo en el siguiente valor de  $t$ :

$$
f'(t) = -2t + 6 = 0; -t + 3 = 0 \Rightarrow
$$

 $t = 3 \notin [0, 2], \quad f(3) = 13 \Rightarrow V(3, 13).$ 

El punto de corte con el eje de ordenadas es  $A(0, 3)$ .

Se hace un esquema, aproximado, de la función para una mejor comprensión.

La función es creciente en  $(0, 2)$  y después, pasa a ser decreciente por ser una función lineal de pendiente negativa, por consiguiente:

El consumo cambia de decreciente a creciente a partir de las 2 horas.

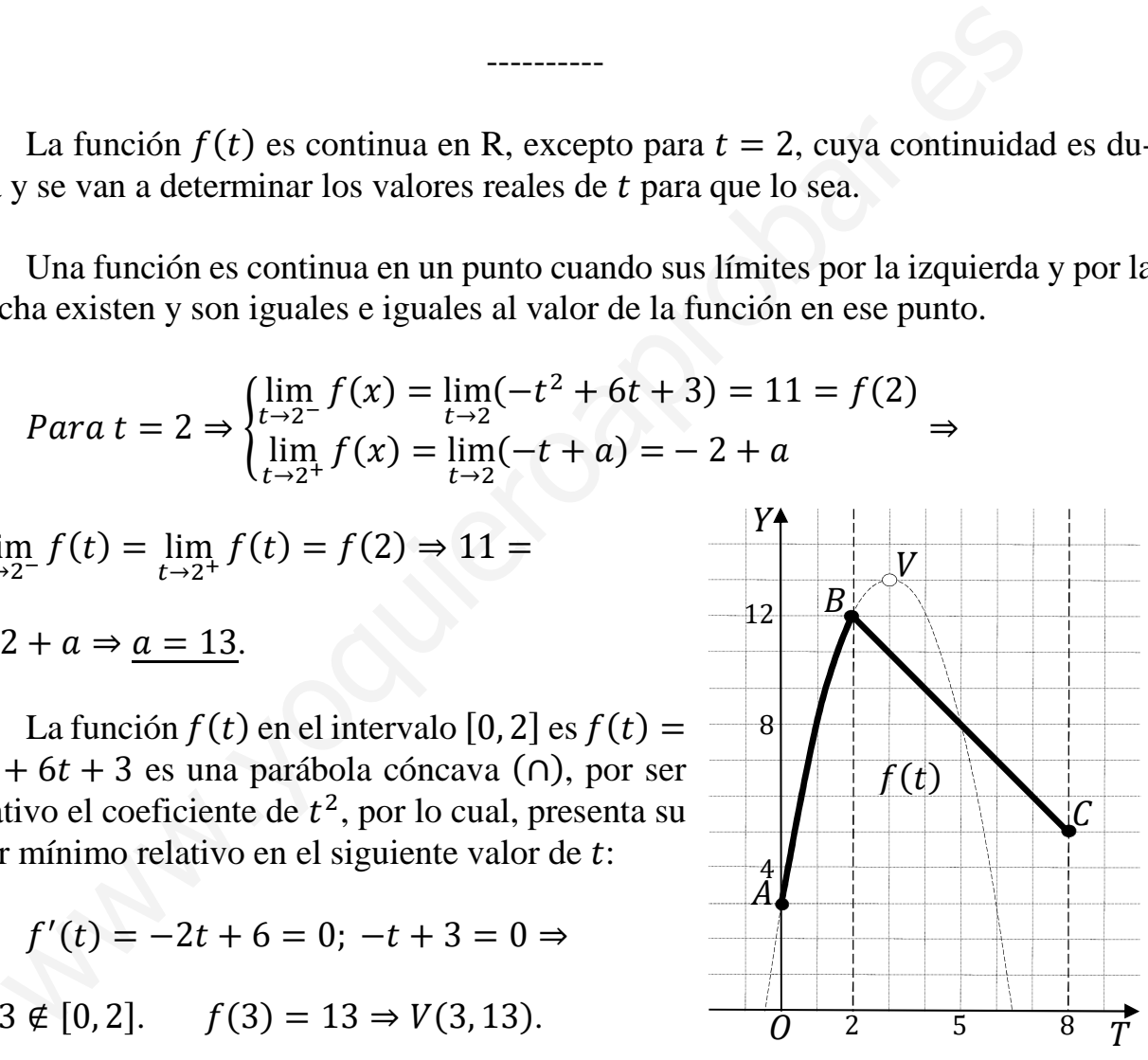

De todo lo anterior y, en especial, de la observación de la figura se deduce que:

El consumo máximo se produce a las 2 horas.

El momento de máximo consumo es de 12 litros/hora.

$$
f(t) = \begin{cases} -t^2 + 6t + 3 & \text{si } 0 \le t \le 2\\ -t + 13 & \text{si } 2 < t \le 8 \end{cases}
$$
\n
$$
f(t) > 8 \Rightarrow -t^2 + 6t + 3 > 8; \quad -t^2 + 6t - 5 > 0; \quad t^2 - 6t + 5 = 0;
$$
\n
$$
t = \frac{6 \pm \sqrt{36 - 20}}{2} = \frac{6 \pm \sqrt{16}}{2} = \frac{6 \pm 4}{2} = 3 \pm 2 \Rightarrow t_1 = 1, t_2 = 5 \notin [0, 2].
$$
\n
$$
f(t) > 8 \Rightarrow -t + 13 > 8; \quad -t > -5; \quad t < 5.
$$

El consumo supera los 12 litros por hora en el intervalo (1,5).

4º) El número de usuarios de una estación de metro a lo largo de un domingo evoluciona según la función  $N(x) = -2x^3 + 75x^2 - 600x + 2.000$  con  $0 \le x \le 24$ , donde  $x$  indica la hora del día.

; Estudiar los intervalos de crecimiento y decrecimiento del número de usuarios de la estación a lo largo del domingo.

b) ¿A qué hora el número de usuarios es máximo y a qué hora es mínimo? Calcular el número de usuarios correspondiente a dichas horas.

----------

#### $a)$

Una función es creciente o decreciente cuando su primera derivada es positiva o negativa, respectivamente.

l L = −6" + 150 − 600. l L = 0 ⇒ −6" + 150 − 600; " − 25 + 100 = 0; = "±√"R " = = "±√"" " = "±, " ⇒ , = 5, " = 20. www.yoquieroaprobar.es

Por ser  $P(x)$  polinómica, las raíces de la derivada dividen al dominio de la función en los intervalos  $(0, 5)$ ,  $(5, 20)$   $\gamma$   $(20, 24)$ , donde la derivada es, alternativamente, positiva o negativa.

Considerando, por ejemplo, el valor  $x = 1 \in (0, 5)$  es:

 $N'(1) = -6 + 150 - 600 < 0 \Rightarrow$  Decreciente.

De lo anterior se deducen los periodos de crecimiento y decrecimiento, que son los siguientes:

> $N'(x)$  < 0 ⇒ Decrecimiento:  $x \in (0, 5) \cup (20, 24)$ .  $N'(x) > 0 \Rightarrow \text{Crecimiento: } x \in (5, 20).$

 $b)$ 

Para que una función tenga un máximo o mínimo relativo en un punto es condición necesaria que se anule su derivada en ese punto.

 Para diferenciar los máximos de los mínimos se recurre a la segunda derivada; si es positiva para el valor que anula la primera, se trata de un mínimo y, si es negativa, de un máximo.

$$
N''(x) = -12x + 150.
$$

 $N''(5) = -12 \cdot 5 + 150 > 0 \Rightarrow$  Mínimo relativo para  $x = 5$ .

El consumo mínimo se produce a las 5 horas.

 $N(5) = -2 \cdot 5^3 + 75 \cdot 5^2 - 600 \cdot 5 + 2.000 =$ 

 $= -250 + 1.875 - 3.000 + 2.000 = 3.875 - 3.250 = 625.$ 

El número mínimo de usuarios fue de 625.

 $N''(20) = -12 \cdot 20 + 150 < 0 \Rightarrow M\acute{a}ximo$  relativo para  $x = 20$ .

 $N(20) = -2 \cdot 20^3 + 75 \cdot 20^2 - 600 \cdot 20 + 2.000 =$ 

 $= -16.000 + 30.000 - 12.000 + 2.000 = 32.000 - 28.000 = 4.000.$ 

El máximo número de usuarios fue de 4.000.

5º) Una compañía ofrece seguros de cancelación de viajes a destinos exóticos: el 30 % de sus agentes se contratan para viajar al país A, el 50 % para viajar al país B y el resto para viajar al país C. Según estudios previos, se cancela el viaje en el 1 % de los seguros contratados para el país A, el 1,5 % de los contratados para B y el 3,5 % de los contratados para C. Elegido un seguro al azar:

; Calcular la probabilidad de que sea un viaje que se cancela.

b) Si es un seguro de un viaje cancelado, calcular la probabilidad de que haya sido contratado para viajar al país C.

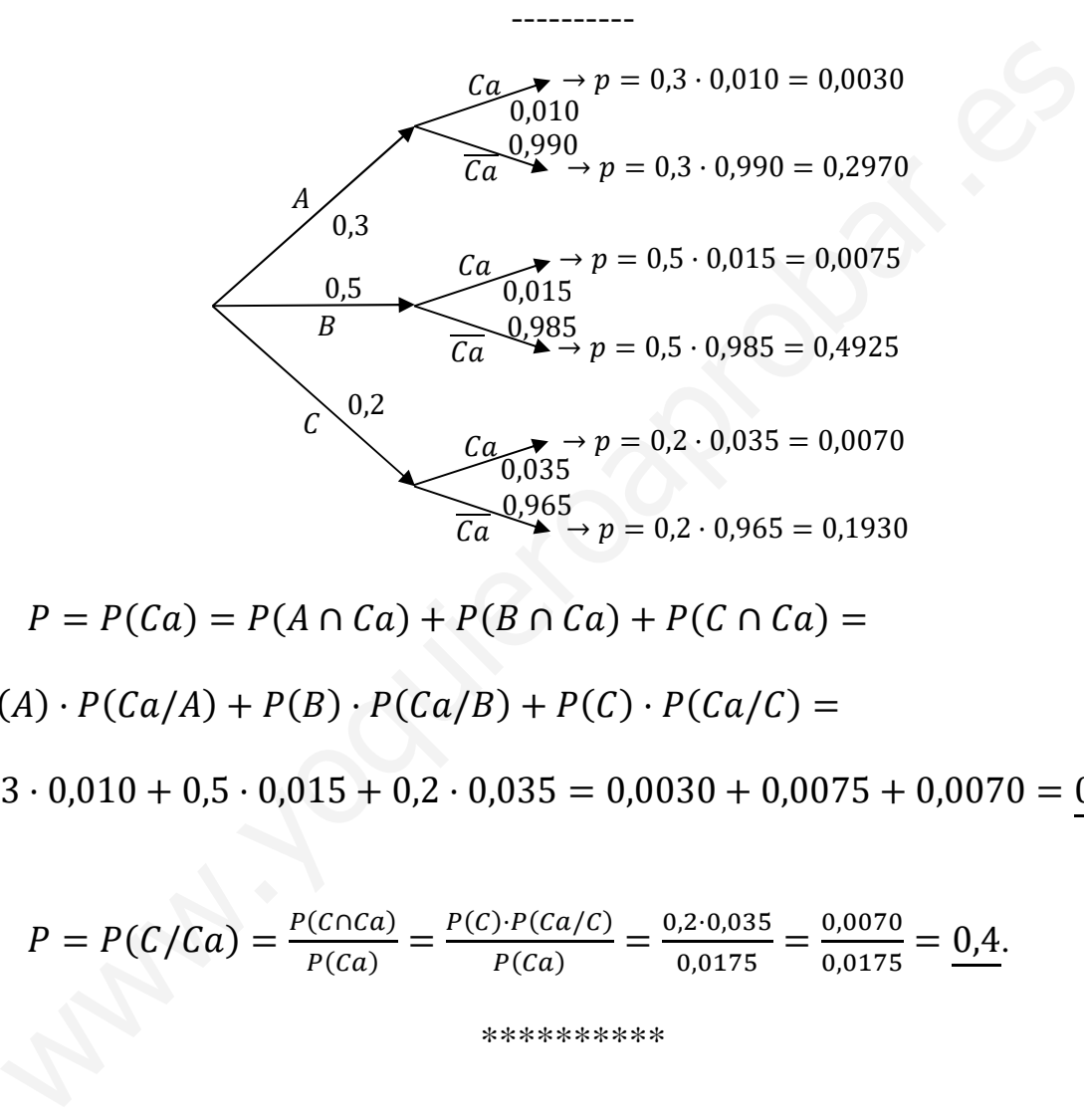

 $a)$ 

$$
P = P(Ca) = P(A \cap Ca) + P(B \cap Ca) + P(C \cap Ca) =
$$

$$
= P(A) \cdot P(Ca/A) + P(B) \cdot P(Ca/B) + P(C) \cdot P(Ca/C) =
$$

 $= 0.3 \cdot 0.010 + 0.5 \cdot 0.015 + 0.2 \cdot 0.035 = 0.0030 + 0.0075 + 0.0070 = 0.0175.$ 

$$
b)
$$

$$
P = P(C/Ca) = \frac{P(C \cap Ca)}{P(Ca)} = \frac{P(C) \cdot P(Ca/C)}{P(Ca)} = \frac{0.2 \cdot 0.035}{0.0175} = \frac{0.0070}{0.0175} = \frac{0.4}{0.0175}.
$$

6º) La distancia recorrida para ir a clase por los estudiantes de cierta universidad se distribuye según un modelo normal de media  $\mu$  kilómetros y varianza 2,25. Se toma una muestra de 100 estudiantes, obteniéndose una distancia media de 4 kilómetros para esa muestra. Tomando esta información, se pide:

a) Hallar el intervalo de confianza para la media  $\mu$  al nivel de confianza del 96 %.

2 ¿Cuál debería ser el tamaño de la muestra para que, al nivel de confianza del 95 %, el error máximo de estimación de la distancia media  $\mu$  sea de 0,1 kilómetros?

----------

 $a)$ 

Para un nivel de confianza del 96 % es:

 $1 - \alpha = 0.96 \rightarrow \alpha = 1 - 0.96 = 0.04 \rightarrow z_{\frac{\alpha}{2}} = z_{0.02} = 2.055.$  $(1 - 0.020 = 0.9800 \rightarrow z = 2.055).$ 

Datos:  $n = 100$ ;  $\bar{x} = 4$ ;  $\sigma = \sqrt{2.25} = 1.5$ ;  $z_{\frac{\alpha}{2}} = 2.055$ .

La fórmula que nos da el intervalo de confianza pedido en función de  $\bar{x}$ ,  $\sigma$   $\gamma$   $n$ , es la siguiente:  $\left(\overline{x} - z_{\frac{\alpha}{2}} \cdot \frac{\sigma}{\sqrt{n}}\right)$  $\frac{\sigma}{\sqrt{n}}$ ;  $\overline{x} + z_{\frac{\alpha}{2}} \cdot \frac{\sigma}{\sqrt{n}}$  $\frac{\sigma}{\sqrt{n}}$ . Para un nivel de confianza del 96 % es:<br>
1 –  $\alpha = 0.96 \rightarrow \alpha = 1 - 0.96 = 0.04 \rightarrow z_{\frac{\alpha}{2}} = z_{0.02} = 2.055$ .<br>
(1 – 0.020 = 0.9800 → z = 2.055).<br>
Datos:  $n = 100$ ;  $\bar{x} = 4$ ;  $\sigma = \sqrt{2.25} = 1.5$ ;  $z_{\frac{\alpha}{2}} = 2.055$ .<br>
La fórmula qu

$$
\left(4-2,055\cdot \frac{1,5}{\sqrt{100}};\ 4+2,055\cdot \frac{1,5}{\sqrt{100}}\right);\ \ (4-2,055\cdot 0,15;\ 4+2,055\cdot 0,15);
$$

 $(4 - 0.3083; 4 + 0.3083).$ 

I. 
$$
C_{.96\%} = (3,6918; 4,3083)
$$
.

 $b)$ 

Para un nivel de confianza del 95 % es:

$$
1 - \alpha = 0.95 \rightarrow \alpha = 1 - 0.95 = 0.05 \rightarrow z_{\frac{\alpha}{2}} = z_{0.025} = 1.96.
$$
  
(1 - 0.025 = 0.9750 \rightarrow z = 1.96).

Datos: 
$$
σ = 1.5
$$
;  $z_2 = 1.96$ ;  $E = 0.1$ .

Siendo 
$$
E = z_{\frac{\alpha}{2}} \cdot \frac{\sigma}{\sqrt{n}} \implies \sqrt{n} = z_{\frac{\alpha}{2}} \cdot \frac{\sigma}{E} \implies n = (z_{\frac{\alpha}{2}} \cdot \frac{\sigma}{E})^2 = (1.96 \cdot \frac{1.5}{0.1})^2 =
$$

 $= (1,96 \cdot 15)^2 = 29,4^2 = 864,36.$ 

El tamaño mínimo de la muestra tiene que ser de 865 estudiantes.

Cuestiones.

 $1<sup>a</sup>$ ) Dadas tres matrices A, B y C se sabe que  $A \cdot B \cdot C$  es una matriz de dimensiones  $2 \times 3$  y que  $B \cdot C$  es de dimensiones  $4 \times 3$ , determinar las dimensiones que debe tener la matriz A.

Para que pueda efectuarse el producto de dos matrices es necesario que el número de columnas de la primera matriz sea igual que el número de filas de la segunda matriz y, la matriz producto, tiene las mismas filas de la primera y las mismas columnas de la segunda:  $M_{(a,b)} \cdot N_{(b,m)} = P_{(a,m)}$ .

Teniendo en cuanta lo anterior y la propiedad asociativa del producto de matrices:

$$
(A \cdot B \cdot C)_{(2,3)} = A_{(x,y)} \cdot (B \cdot C)_{(4,3)} \Rightarrow \begin{cases} x = 2\\ y = 4 \end{cases}
$$

La matriz A tiene dimensión  $2 \times 4$ 

2<sup>a</sup>) Dada la función  $f(x) = \frac{ax^2+1}{5x}$ . Dar un valor de *a* para que en  $x = 1$  haya un extremo relativo de  $f(x)$ .

-----------

Para que una función tenga un extremo relativo en un punto es condición necesaria que se anule su primera derivada en ese punto.

$$
f'(x) = \frac{2ax \cdot 5x - (ax^2 + 1) \cdot 5}{25x^2} = \frac{2ax^2 - ax^2 - 1}{5x^2} = \frac{ax^2 - 1}{5x^2}.
$$
  

$$
f'(1) = 0 \Rightarrow \frac{a \cdot 1^2 - 1}{5 \cdot 1^2} = 0; \quad a \cdot 1^2 - 1 = 0 \Rightarrow \underline{a} = 1
$$

3ª) La ficha técnica de una encuesta electoral realizada para las pasadas elecciones autonómicas indica que se ha encuestado a 1.000 individuos con derecho a voto residentes en Castilla y León. La muestra se ha tomado mediante muestreo aleatoria simple. El error de estimación de la proporción de individuos de la población que vota al partido K es de ±3,2 % fijada una confianza del 95,5 %.

Para esta ficha técnica, identificar los siguientes elementos: Población, diseño muestral, tamaño muestral, parámetro estimado.

----------

Población: Personas residentes en Castilla y León con derecho a voto.

Tipo de la muestra: Muestreo aleatorio simple.

Tamaño de la muestra: 1.000 personas.

 Parámetro estimado: Proporción de la población que votan al partido K. Tipo de la muestra: Muestreo aleatorio simple.<br>
Tamaño de la muestra: 1.000 personas.<br>
Parámetro estimado: Proporción de la población que votan al partido K